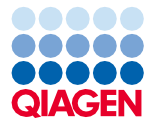

Juuni 2022

# Komplekti QIAsymphony® DSP Virus/Pathogen Kit kasutusjuhend (käsiraamat)

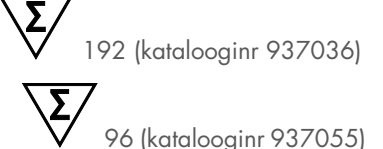

2. versioon

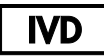

Kasutamiseks *in vitro* diagnostikas Kasutamiseks komplektidega QIAsymphony DSP Virus/Pathogen Mini ja Midi Kit

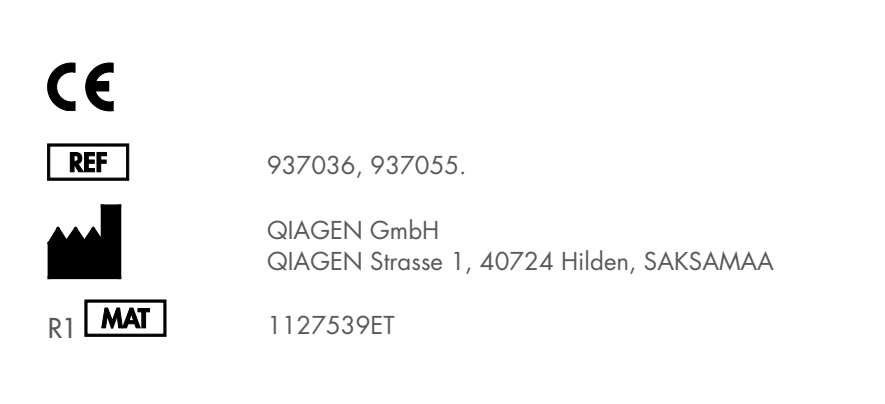

Sample to Insight

## Sisukord

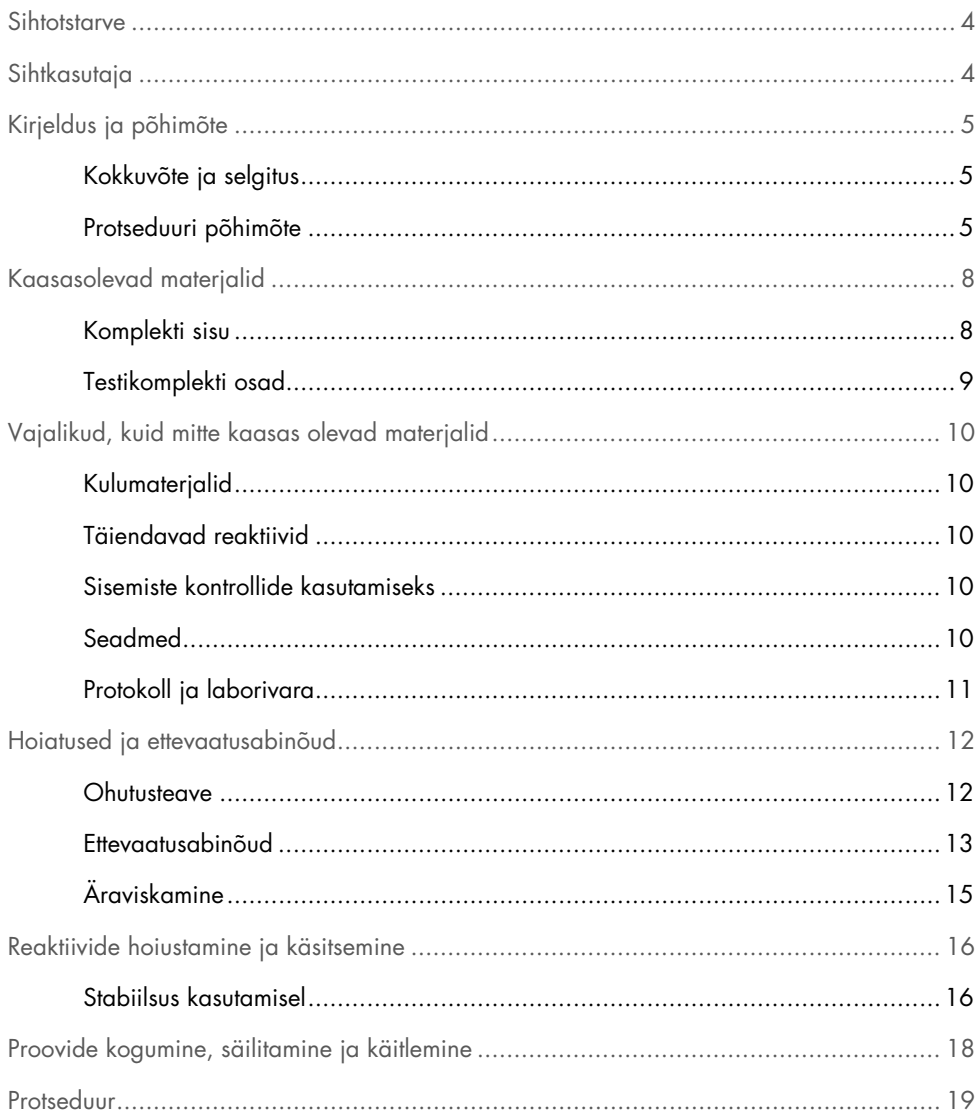

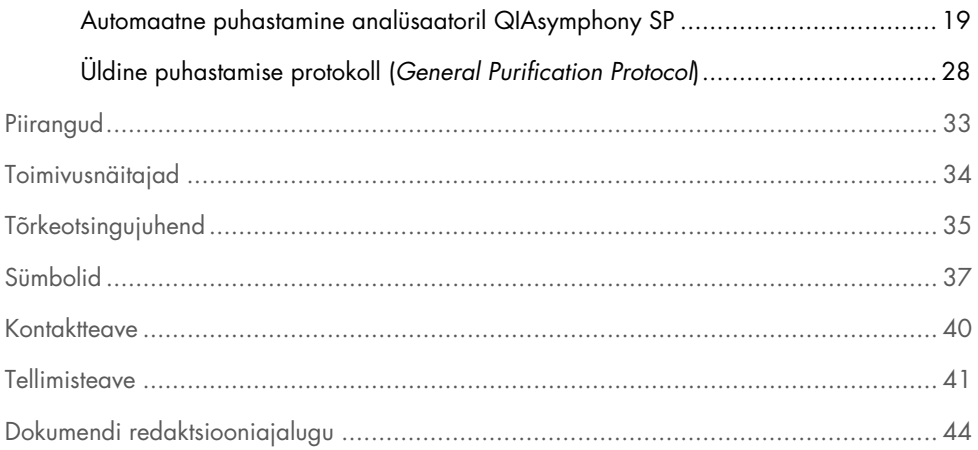

## <span id="page-3-0"></span>**Sihtotstarve**

Komplekt QIAsymphony DSP Virus/Pathogen Mini Kit ja komplekt QIAsymphony DSP Virus/Pathogen Midi Kit kasutavad nukleiinhapete puhastamiseks ja automatiseeritud isoleerimiseks bioloogilistest proovidest magnetosakeste tehnoloogiat.

Need tooted on ette nähtud kasutamiseks vastava kutseala esindajatele, nagu tehnikutele ja arstidele, kes on saanud väljaõppe molekulaarbioloogia meetodite kasutamiseks.

Süsteem QIAsymphony DSP Virus/Pathogen on ette nähtud kasutamiseks *in vitro* diagnostikas.

## <span id="page-3-1"></span>Sihtkasutaja

Komplekt on ette nähtud erialaseks kasutamiseks.

Seda toodet võivad kasutada vaid töötajad, kes on läbinud spetsiaalse väljaõppe molekulaarbioloogia tehnikate alal ja on selle tehnoloogiaga tuttavad.

## <span id="page-4-0"></span>Kirjeldus ja põhimõte

### <span id="page-4-1"></span>Kokkuvõte ja selgitus

Komplektid QIAsymphony DSP Virus/Pathogen Kit on ette nähtud kasutamiseks üksnes koos instrumendiga QIAsymphony SP. Komplektis QIAsymphony DSP Virus/Pathogen Kit on reaktiivid viiruslike nukleiinhapete ja bakteriaalse DNA täisautomaatseks ja samaaegseks puhastamiseks. Komplekte võib kasutada nukleiinhapete puhastamiseks paljudest DNA- ja RNA-viirustest ning bakteriaalset DNA-d gramnegatiivsetest ja grampositiivsetest bakteritest. Iga viiruse või bakteriliigi sooritusnäitajaid ei ole siiski kindlaks määratud ja neid peab hindama kasutaja. Magnetosakeste tehnoloogia võimaldab puhastada kõrge kvaliteediga nukleiinhappeid, mis ei sisalda valke, nukleaase ega muid lisandeid. Puhastatud nukleiinhapped on valmis vahetuks kasutamiseks järelrakendustest, nagu näiteks amplifitseerimise reaktsioonid (PCR). QIAsymphony SP teostab kõik puhastamisprotseduuri etapid. Ühes tööseerias töödeldakse kuni 96 proovi kuni 24 partiis.

#### <span id="page-4-2"></span>Protseduuri põhimõte

QIAsymphony tehnoloogia ühendab ränil põhinevate nukleiinhapete puhastamise kiiruse ja tõhususe magnetosakeste mugava käsitsemisega [\(joonis](#page-5-0) 1). Puhastamisprotseduur on välja töötatud selleks, et tagada võimalikult nakkusohtlike proovide ohutu ja korratav käsitsemine, ning see hõlmab 4 etappi: lüüsimine, sidumine, pesemine ja elueerimine (vt vooskeemi lk [7\)](#page-6-0). Kasutaja võib valida erinevate elueerimismahtude vahel.

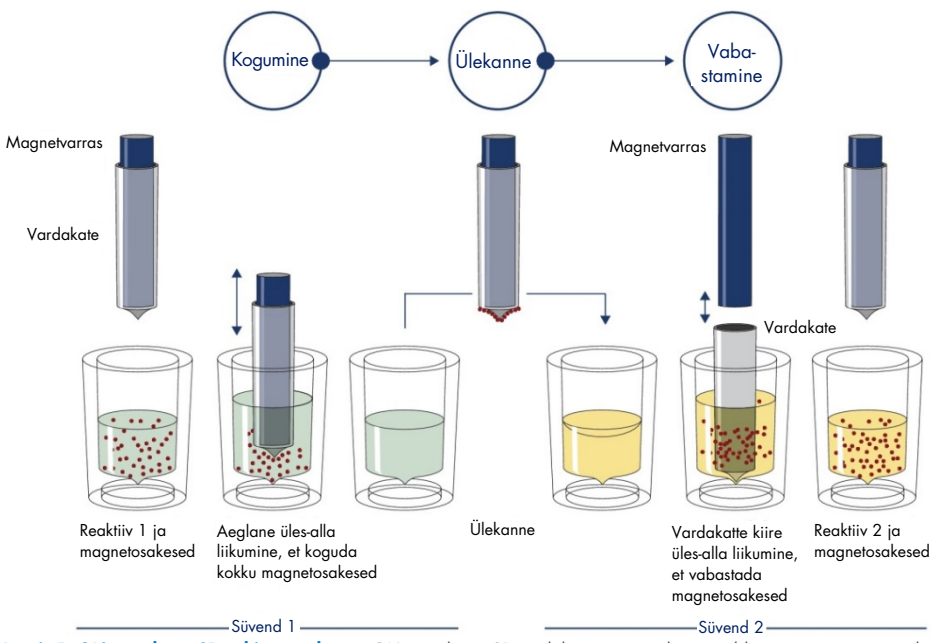

<span id="page-5-0"></span>**Joonis 1. QIAsymphony SP põhimõtte skeem.** QIAsymphony SP töötleb magnetosakesi sisaldavat proovi järgmiselt: vardakattega kaitstud magnetvarras siseneb süvendisse, mis sisaldab proovi, ja tõmbab külge magnetosakesed. Magnetvarda kate paigutatakse teise süvendi kohale ja vabastatakse magnetosakesed. Neid etappe korratakse proovi töötlemise jooksul mitu korda. QIAsymphony SP kasutab magnetpead, mis sisaldab 24 magnetvarda rida, ja võib seetõttu töödelda üheaegselt kuni 24 proovi.

<span id="page-6-0"></span>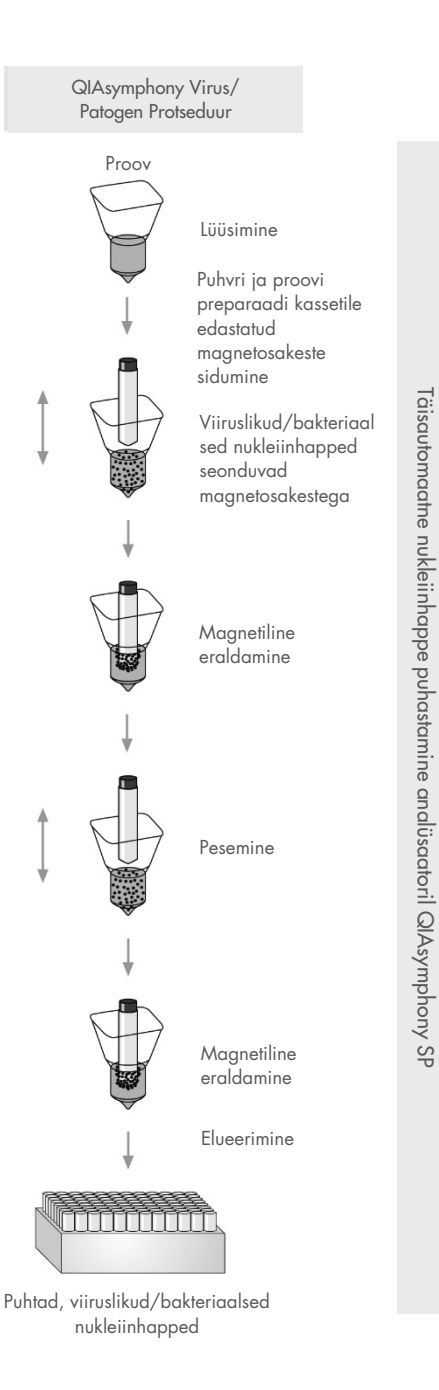

## <span id="page-7-0"></span>Kaasasolevad materjalid

### <span id="page-7-1"></span>Komplekti sisu

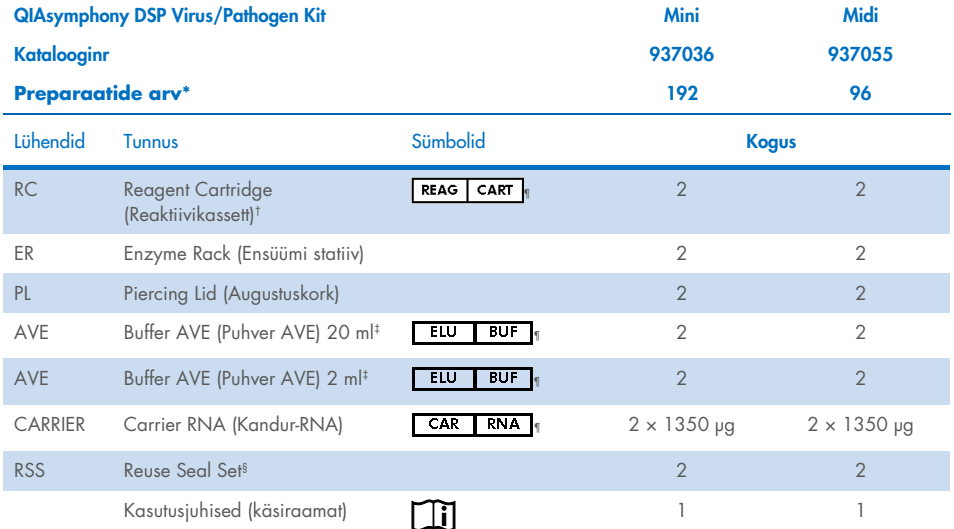

\* Preparaatide arv sõltub kasutatavast protokollist.

† Sisaldab guanidiinsoolasid. Ei sobi valgendit sisaldavate desinfitseerimisainetega. Vt lk [12](#page-11-1) [Ohutusteave.](#page-11-1)

- ‡ Sisaldab säilitusainena naatriumasiidi.
- § Reuse Seal Set (RSS) sisaldab 8 taaskasutatavat ribakorki.
- ¶ Vt määratlustega sümbolite nimekirja l[k 37.](#page-36-0)

## <span id="page-8-0"></span>Testikomplekti osad

Komplekti peamisi osasid, mis sisaldavad toimeaineid, on kirjeldatud allpool.

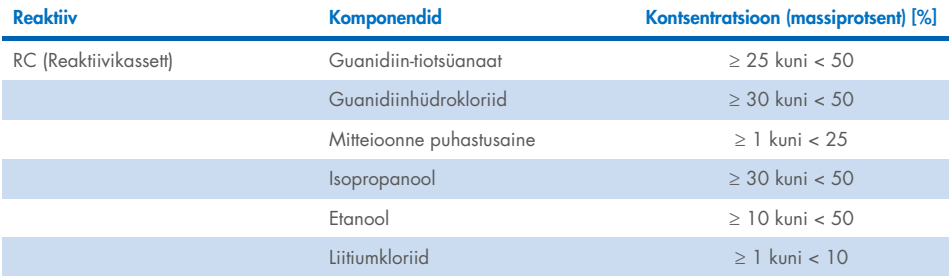

## <span id="page-9-0"></span>Vajalikud, kuid mitte kaasas olevad materjalid

Kemikaalidega töötamise korral kandke alati sobivat laborikitlit, ühekordselt kasutatavaid kindaid ja kaitseprille. Lisateabe saamiseks tutvuge palun toote tarnija pakutava vastava ohutuskaardiga (Safety Data Sheets, SDS).

#### <span id="page-9-1"></span>Kulumaterjalid

- Sample Prep Cartridges, 8-well (katalooginr 997002)
- 8-Rod Covers (katalooginr 997004)
- Filter-Tips, 200 ja 1500 µl (katalooginr-d 990332 ja 997024)
- Proovikatsutid (vt vastavat laborivara loendit ja protokollilehti veebilehe [www.qiagen.com](http://www.qiagen.com/) tooteteabe lehelt vahekaardilt Product Resources (Toodete loendid)).
- **•** Keerissegur

### <span id="page-9-2"></span>Täiendavad reaktiivid

Buffer ATL (patogeensete kompleksprotokollide jaoks, katalooginr 939016)

### <span id="page-9-3"></span>Sisemiste kontrollide kasutamiseks

Vt veebilehel www.giagen.com tooteteabe lehelt vahekaardilt Product Resources (Toodete loendid).

### <span id="page-9-4"></span>Seadmed[\\*](#page-9-5)

QIAsymphony SP (katalooginr 9001297)

<span id="page-9-5"></span><sup>\*</sup> Enne kasutamist veenduge, et seadmed oleksid kontrollitud ja vastavalt tootja soovitustele kalibreeritud.

### <span id="page-10-0"></span>Protokoll ja laborivara

 Protokolli lehe ja laborivara loendi leiab käsiraamatu kõrvalt veebilehe [www.qiagen.com](http://www.qiagen.com/) tooteteabe lehelt vahekaardilt Product Resources (Toodete loendid).

## <span id="page-11-0"></span>Hoiatused ja ettevaatusabinõud

Pidage meeles, et te võite olla kohustatud tutvuma kohalike eeskirjadega, et teatada seadmega seotud tõsistest vahejuhtumitest tootjale ja/või tema volitatud esindajale ja reguleerivale asutusele, kus kasutaja ja/või patsient on registreeritud.

Kasutamiseks *in vitro* diagnostikas.

Enne komplekti kasutamist lugege hoolikalt läbi kõik juhised.

Olge teadlikud järgnevatest jääkriskidest.

Proovi ID-sid saab sisestada ka käsitsi (üksikasju vt *QIAsymphony SP kasutusjuhendist*). Sisestades käsitsi valed ID-andmed, võib tekkida proovi ja patsiendi vahel vale seos.

#### <span id="page-11-1"></span>**Ohutusteave**

Kemikaalidega töötamise korral kandke alati sobivat laborikitlit, ühekordselt kasutatavaid kindaid ja kaitseprille. Lisateabe saamiseks tutvuge vastavate ohutuskaartidega (Safety Data Sheet, SDS). Need on saadaval mugavas ja kompaktses PDF-vormingus veebiaadressil [www.qiagen.com/safety](https://www.qiagen.com/gb/support/qa-qc-safety-data/safety-data-sheets/). Seal saate vaadata kõiki QIAGEN®-i komplekti ja selle osade ohutuskaarte ning need välja printida.

- Kõik kemikaalid ja bioloogilised materjalid on potentsiaalselt ohtlikud. Proovid ja bioloogiline materjal on potentsiaalselt nakkusohtlikud ja neid tuleb käsitleda bioloogiliselt ohtlike materjalidena.
- Visake proovide ja analüüside jäätmed ära vastavalt kohalikele ohutusnõuetele.

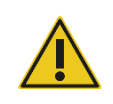

ETTEVAATUST! ÄRGE lisage valgendit või happelahuseid otse proovi valmistamise jäätmetele.

Reaktiivikasseti (RC) puhvrid sisaldavad guanidiinsoolasid, mis võivad valgendiga ühendamisel moodustada väga reaktiivseid ühendeid. Kui neid puhvreid sisaldav vedelik maha loksub, puhastage sobiva laboripesuvahendi ja veega. Kui mahaloksunud vedelik sisaldab potentsiaalselt nakkusohtlikke aineid, puhastage määrdunud pinda kõigepealt laboripesuvahendi ja veega ning seejärel 1% (v/v) naatriumhüpokloritiga.

#### Hädaolukorra teave

CHEMTREC USA ja Kanada 1 800 424 9300 Väljaspool USAd ja Kanadat +1 703 527 3887

### <span id="page-12-0"></span>Ettevaatusabinõud

Komplektide QIAsymphony DSP Virus/Pathogen Kit komponentidele kehtivad järgmised ohuja hoiatuslaused.

#### **MBS**

Hoiatus! Põhjustab kerget nahaärritust. Kandke kaitsekindaid/kaitserõivastust/kaitseprille/kaitsemaski.

#### Proteinase K

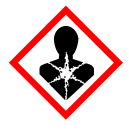

Sisaldab proteinaas K-d. Oht! Põhjustab kerget nahaärritust. Võib põhjustada allergia või astma sümptomeid või hingamisraskusi, kui seda sisse hingata. Vältige tolmu/suitsu/gaasi/udu/aurude/pihuse sissehingamist. Kandke kaitsekindaid/kaitserõivastust/kaitseprille/kaitsemaski. Kandke hingamiskaitset. Kokkupuute või kokkupuutekahtluse korral: võtke ühendust MÜRGISTUSKESKUSE või arstiga. Viige kannatanu värskesse õhku ja jätke lamama hingamist kergendavasse asendisse. Toode/pakend hävitatakse vastavalt ohtlike jäätmete käitlemise nõuetele.

Q<sub>SB1</sub>

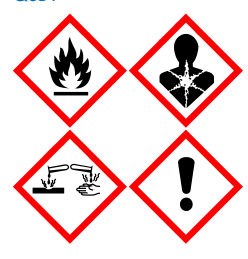

Sisaldab guanidiintiotsüanaati ja isopropanooli. Ohtlik! Tuleohtlik vedelik ja aur. Ohtlik allaneelamise ja nahaga kokkupuute korral. Võib olla kahjulik allaneelamisel või hingamisteedesse sattumisel. Põhjustab rasket nahasöövitust ja silmakahjustusi. Võib põhjustada unisust või peapööritust. Pikaajalise kahjuliku mõjuga veeorganismidele. Kokkupuute korral hapetega eraldub väga mürgine gaas. Hoidke eemal soojusallikast, sädemetest, leekidest ja kuumadest pindadest. Ärge suitsetage. Kandke kaitsekindaid/kaitserõivastust/kaitseprille/kaitsemaski. SILMA SATTUMISE KORRAL: loputada mitu minutit hoolikalt veega. Eemaldage kontaktläätsed, kui neid kannate ja kui neid on kerge eemaldada. Jätkake loputamist. Kokkupuute või kokkupuutekahtluse korral: Võtke kohe ühendust MÜRGISTUSKESKUSE või arstiga. Loputage suud. ÄRGE kutsuge oksendamist esile. Peske saastunud riided enne taaskasutamist. Hoidke hästiõhutatud kohas. Hoidke lukustatult. Toode/pakend hävitatakse vastavalt ohtlike jäätmete käitlemise nõuetele.

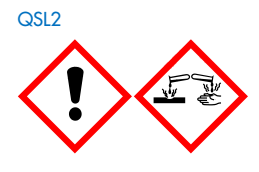

Sisaldab auanidiintiotsüanaati. Ohtlik! Ohtlik allaneelamise korral. Võib olla kahjulik, kui satub nahale või hingatakse sisse. Põhjustab rasket nahasöövitust ja silmakahjustusi. Pikaajalise kahjuliku mõjuga veeorganismidele. Kokkupuute korral hapetega eraldub väga mürgine gaas. Kandke kaitsekindaid/kaitserõivastust/kaitseprille/kaitsemaski. SILMA SATTUMISE KORRAL: loputada mitu minutit hoolikalt veega. Eemaldage kontaktläätsed, kui neid kannate ja kui neid on kerge eemaldada. Jätkake loputamist. Võtke kohe ühendust MÜRGISTUSKESKUSE või arstiga.

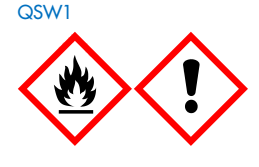

Sisaldab etanooli, guanidiinhüdrokloriidi, liitiumkloriidi. Hoiatus! Tuleohtlik vedelik ja aur. Võib olla kahjulik allaneelamise või sissehingamise korral. Põhjustab nahaärritust. Põhjustab tõsist silmaärritust. Hoidke eemal soojusallikast, sädemetest, leekidest ja kuumadest pindadest. Ärge suitsetage. Kandke kaitsekindaid/kaitserõivastust/kaitseprille/kaitsemaski. Helistage halva enesetunde korral MÜRGISTUSTEABEKESKUSELE või arstile. Võtke seljast saastunud rõivad ja peske neid enne järgmist kasutamist. Hoidke hästiõhutatud kohas. Toode/pakend hävitatakse vastavalt ohtlike jäätmete käitlemise nõuetele.

#### Q<sub>SW2</sub>

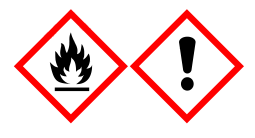

Sisaldab etanooli. Ohtlik! Väga tuleohtlik vedelik ja aur. Põhjustab tõsist silmaärritust. Hoidke eemal soojusallikast, sädemetest, leekidest ja kuumadest pindadest. Ärge suitsetage. Kandke kaitsekindaid/kaitserõivastust/kaitseprille/kaitsemaski. Hoidke hästiõhutatud kohas. Toode/pakend hävitatakse vastavalt ohtlike jäätmete käitlemise nõuetele.

Q<sub>SW5</sub>

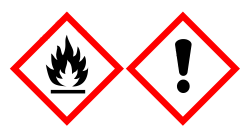

Sisaldab etanooli ja guanidiinhüdrokloriidi. Ohtlik! Väga tuleohtlik vedelik ja aur. Võib olla kahjulik allaneelamise või sissehingamise korral. Põhjustab nahaärritust. Põhjustab tõsist silmaärritust. Hoidke eemal soojusallikast, sädemetest, leekidest ja kuumadest pindadest. Ärge suitsetage. Kandke kaitsekindaid/kaitserõivastust/kaitseprille/kaitsemaski.

### <span id="page-14-0"></span>Äraviskamine

Jäätmed sisaldavad proove ja reaktiive. See jääde võib sisaldada toksilisi või nakkusohtlikke materjale ja tuleb nõuetekohaselt kõrvaldada. Nõuetekohaste kõrvaldamisprotseduuride kohta vt kohalikke kehtivaid ohutusnõudeid.

Lisateabe saamiseks tutvuge vastavate ohutuskaartidega (Safety Data Sheet, SDS). Need on saadaval PDF-vormingus veebiaadressil [www.qiagen.com/safety](https://www.qiagen.com/gb/support/qa-qc-safety-data/safety-data-sheets/). Seal saate vaadata kõiki QIAGEN-i komplekti ja selle osade ohutuskaarte ning need välja printida.

## <span id="page-15-0"></span>Reaktiivide hoiustamine ja käsitsemine

Pöörake tähelepanu karbile ja komponentide siltidele prinditud aegumiskuupäevale ja säilitamistingimustele. Ärge kasutage aegunud ega valesti säilitatud komponente.

Komplekte QIAsymphony DSP Virus/Pathogen Kit tuleks säilitada püstiselt toatemperatuuril (15−25 °C). Kui säilitatakse sellel temperatuuril, jäävad magnetosakesed reaktiivikassettides (RC) aktiivseks. Ärge säilitage reaktiivikassette (RC) temperatuuril alla 15 °C.

Lüofiliseeritud kandur-RNA-d (CARRIER) ja puhvrit Buffer AVE (AVE) hoida toatemperatuuril.

Komplektid QIAsymphony DSP Virus/Pathogen Kit sisaldavad kasutusvalmis proteinaas K lahust, mida võib säilitada toatemperatuuril.

Kui komplekti säilitatakse õigesti, on see stabiilne kuni komplektikarbil oleva aegumistähtajani.

Märkus. Komplekti QIAsymphony DSP Virus/Pathogen Kit karbil olev silt näitab komplekti aegumistähtaega. Tulemuste fail dokumenteerib üksnes reaktiivikasseti (RC) ja puhvri ATL (kui on vajalik) aegumistähtajad.

#### <span id="page-15-1"></span>Stabiilsus kasutamisel

Osaliselt kasutatud reaktiivikassette (RC) võib säilitada maksimaalselt 4 nädalat, mis võimaldab reaktiivide kulutõhusat taaskasutamist ja paindlikumat proovi töötlemist. Kui reaktiivikassetti (RC) on osaliselt kasutatud, asetage magnetosakesi sisaldava anuma kaas tagasi ja sulgege reaktiivikassett (RC) pärast protokolli tööseeria lõppemist aurustumise vältimiseks kaasasolevate taaskasutatavate ribakorkidega.

Väikeste prooviarvudega (< 24) töödeldavad partiid vähendavad tõenäoliselt proovisegude koguarvu, mida kassetiga on võimalik kasutada.

Reaktiivi aurustumise vältimiseks võib reaktiivikassett (RC) olla avatud kuni 15 tundi (sh tööseeria) keskkonna temperatuuril kuni 32 °C. Säilitades komplekti osi nõudeid järgimata, võivad puhvrid enneaegselt aeguda.

Vältida tuleb reaktiivikasseti (RC) sattumist UV-valguse kätte (nt kui viimast kasutatakse saasteainetest puhastamiseks), sest UV-valgus võib kiirendada reaktiivikassettide (RC) ja puhvrite vananemist.

## <span id="page-17-0"></span>Proovide kogumine, säilitamine ja käitlemine

Lisateavet automatiseeritud protseduuri (sh teave proovikatsutite kohta, mida võib kasutada spetsiifiliste protokollidega), proovi kogumise, säilitamise, käitlemise ja spetsiifiliste proovi eeltöötlusprotseduuride kohta lugege protokolli lehelt ja laborivara loendist, mille leiab veebilehe [www.qiagen.com](http://www.qiagen.com/) tooteteabe lehe vahekaardilt Product Resources (Toodete loendid).

## <span id="page-18-0"></span>**Protseduur**

#### <span id="page-18-1"></span>Automaatne puhastamine analüsaatoril QIAsymphony SP

QIAsymphony SP muudab proovi automaatse valmistamise lihtsaks ja mugavaks. Proovid, reaktiivid, kulumaterjalid ning eluaadid eraldatakse erinevatesse sahtlitesse. Lihtsalt laadige enne tööseeriat proovid, kaasasolevad reaktiivid spetsiaalsetesse kassettidesse ja eelnevalt eraldatud kulumaterjalid õigesse sahtlisse. Alustage protokolli ja eemaldage puhastatud nukleiinhapped pärast töötlemist sahtlist "Eluate" ("Eluaat"). Vt seadmega kaasasolevatest kasutusjuhenditest kasutusjuhiseid.

Märkus. Seadme toimimiseks ei ole valikuline hooldus kohustuslik, kuid see on väga soovitatav saasteohu vähendamiseks.

Protokollid saab alla laadida tooteteabe lehelt [www.qiagen.com](http://www.qiagen.com/) vahekaardilt Resources (Toodete loendid).

#### Reaktiivikassettide (RC) laadimine sahtlisse "Reagents and Consumables" ("Reaktiivid ja kulumaterjalid")

DNA puhastamise reaktiivid sisalduvad uuenduslikus reaktiivikassetis (RC) (vt [joonis 2\)](#page-19-0). Reaktiivikasseti (RC) iga anum sisaldab teatud reaktiivi, nagu nt magnetosakesed, lüüsipuhver, pesupuhver või elueerimispuhver. Osaliselt kasutatud reaktiivikassetid (RC) võib hilisemaks kasutamiseks uuesti sulgeda taaskasutatavate ribakorkidega, mis väldib jäätmete tekkimist puhastusprotseduuri lõpus ülejäänud reaktiivide tõttu.

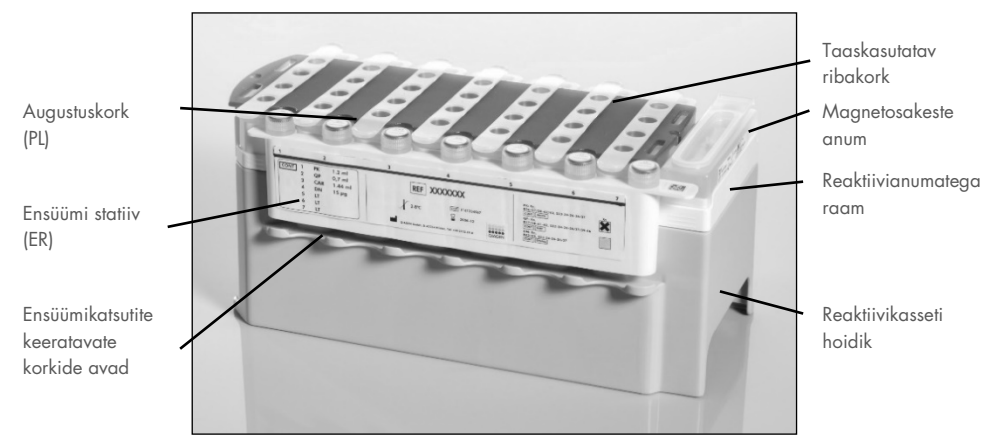

<span id="page-19-0"></span>Joonis 2. QIAsymphony reaktiivikassett (RC). Reaktiivikassett (RC) sisaldab kõiki protokolli tööseeria läbiviimiseks vajalikke reaktiive.

Enne protseduuri alustamist veenduge, et magnetosakesed on täielikult uuesti suspendeeritud. Eemaldage reaktiivikasseti raamilt magnetosakeste anum, keeristage seda jõuliselt vähemalt 3 minutit ja asetage see enne esimest kasutamist reaktiivikasseti raamile. Asetage reaktiivikassett (RC) reaktiivikasseti hoidikusse. Asetage tühi ensüümi statiiv (ER) reaktiivikasseti hoidikusse. Enne kui kasutate reaktiivikassetti (RC) esimest korda, asetage augustuskork (PL) reaktiivikasseti (RC) peale [\(joonis 3\).](#page-20-0)

Märkus. Augustuskork on terav. Olge hoolikas, kui asetate selle reaktiivikasseti (RC) peale. Veenduge, et asetate augustuskorgi (PL) reaktiivikasseti (RC) peale õigetpidi.

Kui magnetosakeste anuma kate on eemaldatud ja ensüümi statiivi katsutid on avatud (keeratavaid korke võib hoida selleks ettenähtud avades, vt [joonis 2\)](#page-19-0), laaditakse reaktiivi kassett (RC) seejärel sahtlisse "Reagents and Consumables" ("Reaktiivid ja proovimaterjalid").

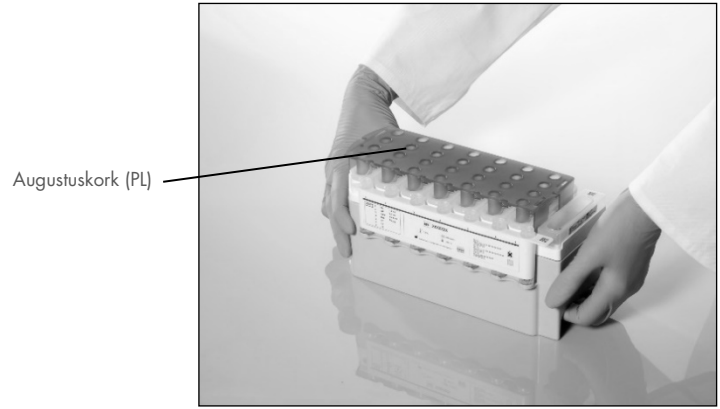

Joonis 3. Reaktiivikassettidega (RC) lihtne töölaua plaan.

<span id="page-20-0"></span>Osaliselt kasutatud reaktiivikassette (RC) võib säilitada, kuni neid on uuesti vaja, vt jaotis ["Reaktiivide hoiustamine ja käsitsemine"](#page-15-0) lk [16.](#page-15-0)

#### Plastnõude laadimine sahtlisse "Reagents and Consumables" ("Reaktiivid ja proovimaterjalid")

Proovi preparaadi kassetid, 8-Rod Covers (mõlemad eelnevalt eraldatud jaotuskarpidesse) ja ühekordsed filtriga otsikud (200 µl otsikud sinistel statiividel, 1500 µl otsikud hallidel statiividel) laaditakse sahtlisse "Reagents and Consumables" ("Reaktiivid ja proovimaterjalid").

Märkus. Veenduge, et jaotuskarpide kaaned eemaldatakse enne, kui jaotuskarbid laaditakse sahtlisse "Reagents and Consumables" ("Reaktiivid ja proovimaterjalid").

Märkus. Otsikutel on filtrid, et vältida ristsaastumist.

Otsiku statiivi avad QIAsymphony SP töölaual võib täita mõlemat tüüpi otsiku statiiviga. QIAsymphony SP tuvastab inventari skannimise ajal laaditud otsikute tüübi.

Märkus. Ärge täitke otsikute statiive või proovi preparaatide kassettide või katete 8-Rod Covers jaotuskarpe uuesti enne uue protokolli tööseeria käivitamist. Analüsaator QIAsymphony SP võib kasutada osaliselt kasutatud otsiku statiive ja jaotuskarpe.

Vajalikud kulumaterjalid leiate protokolli lehelt ja laborivara loendist veebilehe [www.qiagen.com](http://www.qiagen.com/) tooteteabe lehe vahekaardilt Product Resources (Toodete loendid). Plastnõude tellimise kohta vt lehte [41.](#page-40-0)

#### Sahtli "Waste" (Jäätmed) laadimine

Tööseeria ajal kasutatud proovi preparaadi kassetid ja 8-Rod Covers on paigutatud uuesti tühjadesse jaotuskarpidesse sahtlis "Waste" ("Jäätmed"). Veenduge, et sahtlis "Waste" ("Jäätmed") on piisavalt tühjasid jaotuskarpe plastjäätmete jaoks, mis on tekkinud protokolli tööseeria ajal.

Märkus. Veenduge, et jaotuskarpide kaaned eemaldatakse enne, kui jaotuskarbid laaditakse sahtlisse "Waste" ("Jäätmed"). Kui te kasutate kasutatud proovi preparaatide kassettide ja katete 8-Rod Covers kogumiseks katete 8-Rod Covers karpe, veenduge, et karbi vaheosad on eemaldatud.

Kasutatud filtriga otsikute kott tuleb kinnitada sahtli "Waste" ("Jäätmed") esiküljele.

Märkus. Süsteem ei kontrolli otsikute prügikoti olemasolu. Veenduge, et otsikute prügikott on enne protokolli tööseeria alustamist õigesti kinnitatud. Täiendavat teavet vt seadmega kaasasolevast kasutusjuhendist. Tühjendage otsikute kott maksimaalset 96 proovi töötlemise järel, et vältida otsikute kinnijäämist.

Jäätmekonteiner kogub vedelaid jäätmeid, mis tekivad puhastusprotseduuri käigus. Sahtli "Waste" ("Jäätmed") saab sulgeda üksnes siis, kui jäätmekonteiner on oma kohal. Kõrvaldage vedelad jäätmed vastavalt kohalikele ohutus- ja keskkonnaseadustele. Ärge töödelge täidetud jäätmepudelit autoklaavis. Tühjendage jäätmepudel maksimaalselt 96 proovi töötlemise järel.

#### Sahtli "Eluate" ("Eluaat") laadimine

Laadige nõutav elueerimisstatiiv sahtlisse "Eluate" (Eluaat). Kasutage koos vastava jahutusadapteriga "Elueerimise ava 1". Kuna eluaadi pikaajaline säilitamine sahtlis "Eluate" ("Eluaat") võib põhjustada eluaadi aurustumist, soovitame tungivalt kasutada jahutusega asukohta.

#### Inventari skannimine

Enne tööseeria alustamist kontrollib seade, et järjekorras oleva(te) partii(de) jaoks on vastavatesse sahtlitesse laaditud piisavalt proovimaterjale.

#### Proovimaterjali valmistamine

Kasutaja Komplektid QIAsymphony DSP Virus/Pathogen Kit sobivad kasutamiseks paljude proovitüüpidega, sh plasma, seerum, liikvori (Cerebrospinal Fluid, CSF) ning hingamisteede ja urogenitaalsed proovid. Vältige vahu tekkimist proovide sees või peal. Olenevalt lähteainest võib olla vajalik proovi eeltöötlemine. Enne tööseeria algust tuleks proovid toatemperatuuril (15–25°C) stabiliseerida.

Lisateavet automatiseeritud protseduuri (sh teave proovikatsutite kohta, mida võib kasutada spetsiifiliste protokollidega) ja spetsiifiliste proovi eeltöötlusprotseduuride kohta lugege protokolli lehelt ja laborivara loendist, mille leiab veebilehe [www.qiagen.com](http://www.qiagen.com/) tooteteabe lehe vahekaardilt Product Resources (Toodete loendid).

#### <span id="page-23-0"></span>Kandur-RNA (CARRIER) – puhvri Buffer AVE (AVE) segude valmistamine

Märkus. Soovitame tungivalt kasutada kandur-RNA-d (CARRIER). Kui kandur-RNA-d (CARRIER) ei ole lisatud, võib nukleiinhapete taastumine oluliselt väheneda.

Kandur-RNA (CARRIER) lähtelahuse valmistamiseks lisage katsutisse, mis sisaldab 1350 µg lüofiliseeritud kandur-RNA-d (CARRIER), 1350 µl puhvrit Buffer AVE-d (AVE) (olemas 2 ml viaalides), et saada 1 µg/µl lahust. Lahustage kandur-RNA (Kandur) täielikult, jagage see sobivas suuruses alikvootideks ja säilitage temperatuuril 2–8 °C kuni 4 nädalat.

Spetsiifilisteks protokollideks vajalike kandur-RNA (CARRIER) mahtude kohta vt vastavat protokollilehte, mis on saadaval veebilehe [www.qiagen.com](http://www.qiagen.com/) tooteteabe lehe vahekaardilt Product Resources (Toodete loendid).

#### Kandur-RNA (CARRIER) segu koguse arvutamine katsuti kohta

Kandur-RNA (CARRIER) – puhvri Buffer AVE (AVE) segu minimaalne kogus peab sisaldama piisavat lisakogust, et võtta arvesse vedelikukaotust pipeteerimise ja aurustumise tõttu. Ühilduvad katsutite formaadid, sh kandur-RNA (CARRIER) – puhvri Buffer AVE (AVE) segu minimaalsed mahud on loetletud laborivara loendis, mis on saadaval veebilehe [www.qiagen.com](http://www.qiagen.com/) tooteteabe lehe vahekaardilt Product Resources (Toodete loendid).

Kandur-RNA (CARRIER) – puhvri Buffer AVE (AVE) segusid sisaldavad katsutid paigutatakse katsuti kandurisse. Kandur-RNA (CARRIER) – puhvri Buffer AVE (AVE) segu(sid) sisaldav katsuti kandur tuleb asetada proovisahtli avasse A. Ühe partii kohta saab kasutada kuni 8 katsutit segu ja 4 partii ühe tööseeria kohta saab kasutada kuni 24 katsutit.

Kui teie amplifikatsioonisüsteemi jaoks on parem kasutada vähem kandur-RNA-d (CARRIER), reguleerige kandur-RNA (CARRIER) kogust sellele vastavalt. Kandur-RNA (CARRIER) erineva kontsentratsiooni kasutamist tuleb hinnata iga konkreetse proovitüübi ja järeltesti korral.

Kui ei kasutata kandur-RNA-d (CARRIER), peavad avasse A laaditud katsutid sisaldama üksnes puhvrit AVE (AVE) (120 µl puhvrit Buffer AVE (AVE) proovi kohta).

#### <span id="page-24-0"></span>Sisemise kontrolli kasutamine

Kasutades komplekte QIAsymphony DSP Virus/Pathogen Kit kombineeritult amplifikatsioonisüsteemiga, mis kasutab sisemist kontrolli, võib olla vajalik kaasata need sisemised kontrollid puhastusprotseduuri, et jälgida proovi valmistamise ja järeltesti tõhusust.

Sisemised kontrollid tuleb lisada koos kandur-RNA (CARRIER) – puhvri Buffer AVE (AVE) seguga ning sisemise kontrolli kandur-RNA (CARRIER) – puhvri Buffer AVE (AVE) segu kogumahuks jääb 120 µl.

Lisatud sisemise kontrolli kogus sõltub testi süsteemist ja analüsaatori QIAsymphony SP protokollis valitud elueerimise mahust. Kalkuleerimise ja hindamise peab teostama kasutaja. Vt järeltesti kohta tootja juhistest, et määrata kindlaks sisemise kontrolli optimaalne kontsentratsioon. Kui kasutatakse muud kontsentratsiooni, kui soovitatud, võib see kaasa tuua valed tulemused, eelkõige juhul, kui sisemisi kontrolle kasutatakse tiitrite arvutamiseks.

Sisemiste kontrollide segu võib kasutada ühe eluaadi erinevate parameetrite analüüsimiseks. Erinevate sisemiste kontrollide vastavust peab hindama kasutaja.

Kui arvutatakse kasutatavate sisemiste kontrollide ja ka töödeldava proovi tiitrite kogust, on vajalik võtta arvesse elueerimislahuse tegelikku mahtu, mida kasutatakse iga proovi jaoks. Seoses sellega, et väikesed kogused vedelikku on läinud ülekandmise ajal ja kokkupuute tõttu magnetosakestega kaduma, peab elueerimislahuse esialgne maht olema suurem kui valitud maht, et tagada, et lõplik eluaat on õiges mahus. Veebilehel [www.qiagen.com](http://www.qiagen.com/) tooteteabe lehe vahekaardilt Product Resources (Toodete loendid) saadaolev vastav protokollileht annab esialgsed elueerimismahud, mis võimaldavad sisemiste kontrollide ja tiitrite täpset arvutamist. Protokollilehelt saab ka teavet sisemise kontrolli mahu arvutamiseks vastavalt kasutatavale katsuti tüübile. Veebilehe [www.qiagen.com](http://www.qiagen.com/) tooteteabe lehe vahekaardilt Product Resources

(Toodete loendid) saadaolev laborivara loend annab teavet kasutatavate katsuti tüüpide kohta. Me soovitame valmistada värske segu vahetult enne igat analüüsi.

#### Analüüsi kontrollimise komplektid

Analüüsi kontrollimise komplekte kasutatakse iga protokolli jaoks, isegi kui ei kasutata sisemisi kontrolle. Iga protokolli jaoks on eelnevalt installeeritud vaikimisi analüüsi kontrollimise komplekt. Lisaanalüüsi kontrollimise komplekti loomist kirjeldatakse toote *QIAsymphony Management Console kasutusjuhendis*.

Märkus. Kui kasutatakse vaikimisi analüüsi kontrollimise komplekte, mis on välja töötatud kasutamiseks ilma sisemise kontrollita, on kandur-RNA (CARRIER) – puhvri Buffer AVE (AVE) segu kasutamine siiski nõutav.

#### RNA käsitsemine

Ribonukleaasid (RNaasid) on väga stabiilsed ja aktiivsed ensüümid, mis üldiselt ei vaja toimimiseks kaastegureid. Kuna RNaase on keeruline inaktiveerida ja üksnes minutist piisab, et hävitada RNA, ärge kasutage plast- ega klaasnõusid, eemaldamata kõigepealt võimalikku RNaasi saastet. Väga hoolikas tuleb olla, et vältida RNaaside kogemata sisestamist RNA proovi puhastusprotseduuri ajal või järel.

#### Nukleiinhapete saagised

Kandur-RNA-ga (CARRIER) valmistatud eluaadid võivad sisaldada palju rohkem kandur-RNA-d (CARRIER) kui eesmärgiks seatud nukleiinhapped. Soovitame kasutada saagiste kindlaksmääramiseks kvantitatiivse amplifikatsiooni meetodeid.

#### Nukleiinhapete säilitamine

Märkus. Eluaadi stabiilsus sõltub suuresti erinevatest teguritest ja on seotud spetsiifilise järelrakendusega. Stabiilsus on komplektide QIAsymphony DSP Virus/Pathogen Kit puhul kindlaks tehtud konkreetsete järelrakenduste puhul. Kasutaja vastutus on lugeda nende laboris kasutatud spetsiifilise järelrakenduse kasutusjuhendit ja/või kontrollida üle kogu töövoog, et teha kindlaks sobivad säilitustingimused.

Lühiajaliseks säilitamiseks kuni 24 tundi soovitame säilitada puhastatud nukleiinhapped temperatuuril 2–8 °C. Pikaajaliseks säilitamiseks üle 24 tunni soovitame säilitamist temperatuuril –20 °C.

### <span id="page-27-0"></span>Üldine puhastamise protokoll (*General Purification Protocol*)

Alljärgnev on üldine protokoll komplektide QIAsymphony DSP Virus/Pathogen Kit kasutamiseks. Täpset teavet iga protokolli kohta, sh mahud ja katsutid, lugege protokolli lehelt ja laboritarvikute loendist, [mille](http://that/) leiab veebilehe [www.qiagen.com](http://www.qiagen.com/) tooteteabe lehe vahekaardilt Product Resources (Toodete loendid).

#### Olulised punktid

- Veenduge, et te oskate kasutada analüsaatorit QIAsymphony SP. Vt seadmega kaasasolevatest kasutusjuhenditest kasutusjuhiseid.
- Seadme toimimiseks ei ole valikuline hooldus kohustuslik, kuid see on väga soovitatav saasteohu vähendamiseks.
- $\bullet$  Lugege enne protseduuri alustamist jaotist ["Kirjeldus ja põhimõte"](#page-4-0) lk [5.](#page-4-0)
- Tutvuge kindlasti kasutatava protseduuri protokollilehega (protokollilehed leiab veebilehe [www.qiagen.com](http://www.qiagen.com/) tooteteabe lehe vahekaardilt Product Resources (Toodete loendid)). Eelkõige pange tähele sisemiste kontrollide ja tiitrite täpseks arvutamiseks nõutavaid algseid elueerimismahtusid ning ka sisemise kontrolli segu mahu arvutamise juhiseid vastavalt kasutatavale katsuti tüübile. Kontrollige ka seda, kas protokoll nõuab puhvrit ATL.
- Enne reaktiivikasseti (RC) esmakordset kasutamist kontrollige, et puhvrid QSL2 ja QSB1 ei sisalda sadet. Vajaduse korral eemaldage reaktiivikassetist (RC) puhvreid QSL2 ja QSB1 sisaldavad anumad ja inkubeerige 30 minutit temperatuuril 37 °C, aeg-ajalt loksutades, et lahustada sade. Veenduge, et asetate anumad õigele kohale. Kui reaktiivikassett (RC) on juba läbitorgatud, veenduge, et anumad on uuesti suletud ribadega Reuse Seal Strips, ja inkubeerige kogu reaktiivikassetti (RC) vesivannis 30 minutit temperatuuril 37 °C seda aeg-ajalt loksutades.[\\*](#page-27-1)
- Püüdke vältida reaktiivikasseti (RC) jõulist raputamist, vastasel korral võib tekkida vaht, mis võib põhjustada vedelikutaseme tuvastamisega seotud probleeme.

<span id="page-27-1"></span><sup>\*</sup>Veenduge, et seadmed on vastavalt tootja juhistele regulaarselt kontrollitud, hooldatud ja kalibreeritud.

 Enne protokolli alustamist, mis nõuab puhvrit ATL, kontrollige, ega puhvris ATL ei ole moodustunud sade. Vajaduse korral lahustage see, soojendades temperatuuril 70 °C ja loksutades õrnalt vesivannis.[\\*](#page-28-0) Aspireerige puhvri ATL pinnalt mullid.

#### Mida on vaja teha enne alustamist?

- Valmistage kõik vajalikud segud, sh segud, mis sisaldavad kandur-RNA-d (CARRIER) ja sisemisi kontrolle (valikuline), vahetult enne alustamist. Lisateabe saamiseks vt vastavat protokollilehte (protokollilehed ja laboritarvikute loendid leiab veebilehe [www.qiagen.com](http://www.qiagen.com/) tooteteabe lehe vahekaardilt Product Resources (Toodete loendid) ja jaotisest "Kandur-RNA (CARRIER) – [puhvri Buffer AVE \(AVE\) segude valmistamine"](#page-23-0), lk [24,](#page-23-0) ja ["Sisemise kontrolli kasutamine"](#page-24-0), lk [25.](#page-24-0)
- Enne protseduuri alustamist veenduge, et magnetosakesed on täielikult uuesti suspendeeritud. Enne esimest kasutamist keeristage magnetosakesi sisaldavat anumat jõuliselt vähemalt 3 minutit.
- Enne reaktiivikasseti (RC) laadimist eemaldage magnetosakesi sisaldavalt anumalt kate ja avage ensüümikatsutid. Veenduge, et ensüüm on stabiliseeritud toatemperatuurini  $(15-25 °C)$ .
- Veenduge, et augustuskork (PL) asub reaktiivikassetil (RC) või kui kasutatakse osaliselt kasutatud reaktiivikassetti (RC), veenduge, et taaskasutatavad ribakorgid on eemaldatud.
- Kui proovidel on ribakoodid, paigutage proovid katsutihoidikus nii, et ribakoodid on ribakoodilugeja poole analüsaatori QIAsymphony SP vasakul poolel.
- Teavet proovikatsutite kohta, mis ühilduvad teatud protokolliga, vt vastavast laborivara loendist ja protokollilehelt (leiab veebilehe [www.qiagen.com](http://www.qiagen.com/) tooteteabe lehe vahekaardilt Product Resources (Toodete loendid)).
- Teabe saamiseks proovide minimaalsete mahtude kohta primaarsetes ja sekundaarsetes katsutites konkreetse protokolli korral vt vastavat protokollilehte (leiab veebilehe [www.qiagen.com](http://www.qiagen.com/) tooteteabe lehe vahekaardilt Product Resources (Toodete loendid)). Seal antakse teavet ka selle kohta, milliseid katsuteid võib erinevate protokollide korral kasutada.

<span id="page-28-0"></span>\*Veenduge, et seadmed on vastavalt tootja juhistele regulaarselt kontrollitud, hooldatud ja kalibreeritud.

#### **Protseduur**

- 1. Sulgege kõik sahtlid ja kate.
- 2. Lülitage sisse analüsaator QIAsymphony SP ja oodake, kuni ekraanile ilmub "Sample Preparation" ("Proovi valmistamine") ja käivitustoiming on lõppenud. Toitelüliti asub analüsaatori QIAsymphony SP põhja vasakus nurgas.
- 3. Logige seadmesse sisse.
- 4. Veenduge, et sahtel "Waste" ("Jäätmed") on õigesti ette valmistatud, ja skannige sahtli "Waste" ("Jäätmed") inventar, sh otsikute rennid ja vedelad jäätmed. Vajaduse korral asendage otsikute prügikott.
- 5. Laadige nõutav elueerimisstatiiv sahtlisse "Eluate" (Eluaat).

Lisateavet vajaliku elueerimisstatiivi kohta leiab veebilehe [www.qiagen.com](http://www.qiagen.com/) tooteteabe vahekaardilt Resources (Toodete loendid) laborivara loendist.

Kasutage üksnes koos vastava jahutusploki adapteriga "Elueerimise ava 1".

Kui kasutate 96 süvendiga plaati, veenduge, et plaat on õiges asendis, sest vale paigutus võib põhjustada proovide segiminekut järelanalüüsis.

Kui kasutate statiivi Elution Microtubes CL, eemaldage põhi, keerates statiivi, kuni põhi tuleb küljest ära. Laadige vajalikud reaktiivikassetid (RC) ja proovimaterjalid sahtlisse "Reagents and Consumables" ("Reaktiivid ja proovimaterjalid").

6. Kui kasutate protokolli, mis ei nõua puhvrit ATL, jätkake etapiga 8. Kui kasutate protokolli, mis nõuab puhvrit Buffer ATL, vajutage puuteekraanil nuppu R+C, et avada ekraan, mis näitab proovimaterjalide olekut ("Consumables/8-Rod Covers/Tubes/ Filter-Tips/Reagent Cartridges" ("Proovimaterjalid / 8 vardaga katted / katsutid / filtriga otsikud / reaktiivikassetid")). Vajutage nuppu Scan Bottle (Skanni pudel), et skannida käeshoitava triipkoodiskanneriga puhvri Buffer ATL pudeli ribakood. Vajutage OK.

Veenduge, et puhvri Buffer ATL pudel on skannitud, avatud ja asetatud kohta, mis on enne inventari skannimise alustamist määratud puuteekraanil. Vastasel korral tuleb inventari skannimist pärast skannimist, avamist ja puhvri Buffer ATL pudeli asetamist sahtlisse "Reagents and Consumables" ("Reaktiivid ja proovimaterjalid") korrata.

- 7. Viige läbi sahtli "Reagents and Consumables" ("Reaktiivid ja proovimaterjalid") varude skannimine.
- 8. Asetage proovid õigesse proovikandurisse ja laadige need sahtlisse "Sample" ("Proov"). Märkus. Selleks, et tagada korrektset vedeliku nivoo tuvastamist, lükake katsutid katsutilaaduri põhja või sisendi põhja, kui kasutate sisendeid.
- 9. Pange kandur-RNA (CARRIER) Buffer AVE (AVE) segu (sh valikuliselt sisemine kontroll) sisaldav(ad) katsuti(d) katsuti kandurisse ja laadige sahtli "Sample" ("Proov") avasse A. Segu ettevalmistamiseks lisateabe saamiseks vt vastavat protokollilehte (protokollilehed leiab veebilehe www.aiaaen.com tooteteabe lehe vahekaardilt Product Resources (Toodete loendid) ja jaotisest "Kandur-RNA (CARRIER) – [puhvri Buffer AVE \(AVE\) segude](#page-23-0)  [valmistamine"](#page-23-0), lk [24,](#page-23-0) ja ["Sisemise kontrolli kasutamine"](#page-24-0), lk [25\)](#page-24-0).
- 10. Kasutades puuteekraani, sisestage iga töödeldava proovide partii kohta vajalikud andmed.

Sisestage järgmised andmed:

- proovi andmed (sõltuvalt kasutatud proovistatiividest)
- kasutatav protokoll Assay Control Set (Analüüsi kontrollimise komplekt)
- elueerimismaht ja väljastamise positsioon
- katsutid, mis sisaldavad kandur-RNA (CARRIER) puhvri Buffer AVE (AVE) segu (sh valikuline sisemine kontroll).

Pärast partii andmete sisestamist kuvatakse oleku "LOADED" ("LAADITUD") asemel olek "QUEUED" ("JÄRJEKORRAS"). Kohe kui üks partii on järjekorda pandud, ilmub nupp Run (Käivita).

11. Vajutage nuppu Run (Käivita), et alustada puhastamise protseduuri.

Kõik töötlemise etapid on täisautomaatsed. Protokolli tööseeria lõpus ilmub partii oleku "RUNNING" ("TÖÖTAB") asemel olek "COMPLETED" ("VALMIS").

12. Võtke puhastatud nukleiinhappeid sisaldav elueerimisstatiiv sahtlist "Eluate" ("Eluaat") välja.

Soovitame eemaldada eluaadi plaadi sahtlist "Eluate" ("Eluaat") kohe pärast tööseeria lõppemist. Olenevalt temperatuurist ja niiskusest võib pärast tööseeria lõppemist analüsaatorisse QIAsymphony SP jäetud elueerimisplaatidel tekkida kondenseerumine või aurustumine.

Iga elueerimisplaadi kohta luuakse tulemuste failid.

Märkus. Kuna eluaadi mahud võivad erineda, veenduge, et järelrakenduse jaoks kasutatakse õiget eluaadi mahtu. Nukleiinhape on kasutamiseks valmis või seda saab säilitada temperatuuril 2–8 °C või –20 °C.

13. Kui reaktiivikassetti (RC) on kasutatud üksnes osaliselt, sulgege see kaasasolevate ribakorkidega ja sulgege proteinaas K-d sisaldavad katsutid keeratavate korkidega kohe pärast protokolli tööseeria lõppemist, et vältida aurustumist. Kui kasutati puhvrit ATL, sulgege pudel ja säilitage seda temperatuuril 15–25 °C.

Märkus. Lisateabe saamiseks osaliselt kasutatud reaktiivikassettide (RC) säilitamise kohta vt ["Reaktiivide hoiustamine ja käsitsemine"](#page-15-0), lk [16.](#page-15-0)

14. Hävitage kasutatud proovikatsutid, plaadid ja jäätmed vastavalt kohalikele ohutusnõuetele.

Vt lk [12](#page-11-1) [Ohutusteave.](#page-11-1)

15. Puhastage analüsaator QIAsymphony SP.

Järgige seadmega kaasasolevaid kasutusjuhendi hooldusjuhiseid. Pidage meeles, et puhastaksite regulaarselt otsikukatteid, et vähendada ristsaastumise ohtu.

16. Sulgege seadme sahtlid ja lülitage analüsaator QIAsymphony SP välja.

## <span id="page-32-0"></span>Piirangud

Süsteemi toimivus on välja töötatud tulemuslikkuse hindamise uuringutes, puhastades inimese seerumi, plasma või liikvori (Cerebrospinal fluid, CSF) viiruslikku DNA-d ja RNA-d ning puhastades hingamisteede ja urogenitaalsete proovide viiruslikku DNA-d ja RNA-d ning ka bakteriaalset DNA-d, nagu kirjeldatud vastavatel protokollilehtedel.

Liikvoriproovide puhul tuleb alustada instrumendil QIAsymphony proovi ettevalmistamise töötsüklit kohe pärast proovide laadimist töölauale. Korraga ei tohi laadida rohkem kui ühe partii. Liikvoriproovide pikem ooteaeg töölaual võib põhjustada viiruslike nukleiinhapete lagunemist.

Seerumi hüübimisaktivaatoriga töödeldud vereproovid võivad anda tulemuseks viiruslike nukleiinhapete vähenenud saagised. Ärge kasutage aktivaatorit *Z Serum Clot Activator* sisaldavaid Greiner Bio-One® Vacuette® verekogumiskatsuteid.

Kasutaja vastutab enda laboris QIAGEN-i toimivusnäitajate uuringutes käsitlemata protseduurideks kasutatava süsteemi toimivuse valideerimise eest.

Negatiivse mõju vähendamiseks diagnostilistele tulemustele tuleks kasutada järelrakenduste sobivaid kontrolle. Täiendavaks hindamiseks soovitatakse tehniliste nõuete ühtlustamise rahvusvahelise konverentsi (*International Conference on Harmonisation of Technical Requirements*) (ICH) juhiseid dokumendis *ICH Q2 (R1) Validation of Analytical Procedures: Text and Methodology* (Analüütiliste protseduuride hindamine: tekst ja metoodika).

Mis tahes saadud diagnostilisi tulemusi tuleb tõlgendada koos muude kliiniliste või laboratoorsete leidudega.

## <span id="page-33-0"></span>Toimivusnäitajad

Kehtivad toimivusnäitajad leiab veebilehe [www.qiagen.com](http://www.qiagen.com/) tooteteabe lehelt vahekaardilt Product Resources (Toodete loendid).

## <span id="page-34-0"></span>**Tõrkeotsingujuhend**

See tõrkeotsingu juhend võib olla abiks tekkinud probleemide lahendamisel. Lisateabe saamiseks vaadake meie tehnilise toe veebilehel olevat korduma kippuvate küsimuste lehte: [www.qiagen.com/FAQ/FAQList.aspx](http://www.qiagen.com/FAQ/FAQList.aspx). QIAGEN-i tehnilise toega tegelevad teadlased vastavad alati meeleldi kõikidele selle käsiraamatu teabe ja/või protokollidega või proovivõtuja analüüsimeetoditega seotud küsimustele (kontaktandmed leiate veebilehelt [www.qiagen.com](http://www.qiagen.com/)).

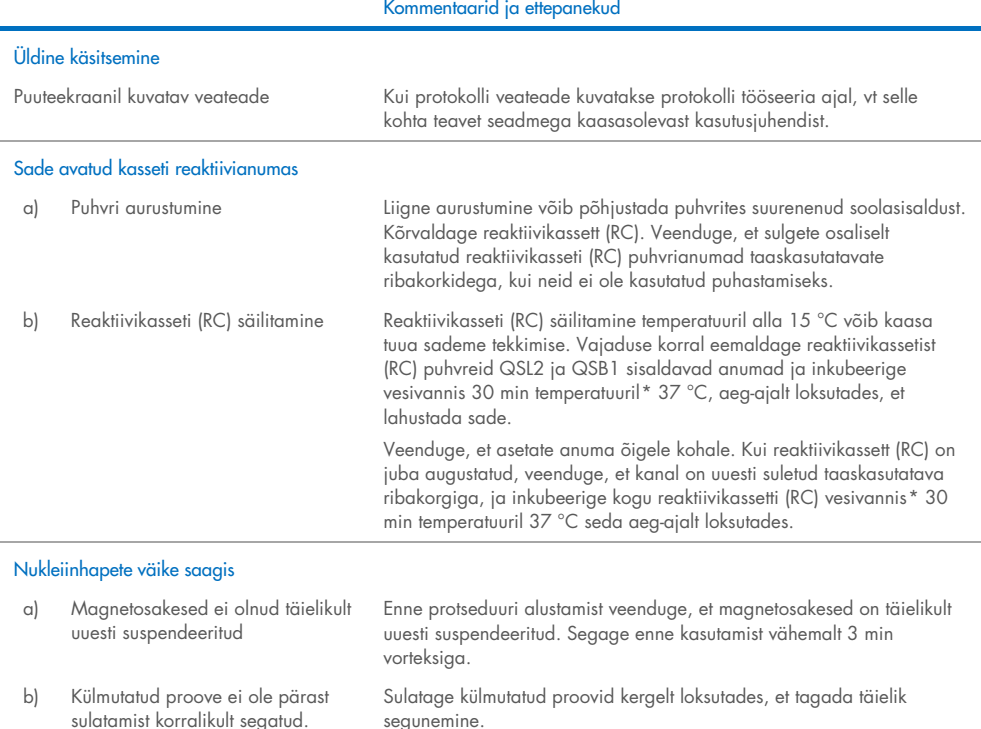

<span id="page-34-2"></span><span id="page-34-1"></span>\*Veenduge, et seadmed on vastavalt tootja juhistele regulaarselt kontrollitud, hooldatud ja kalibreeritud.

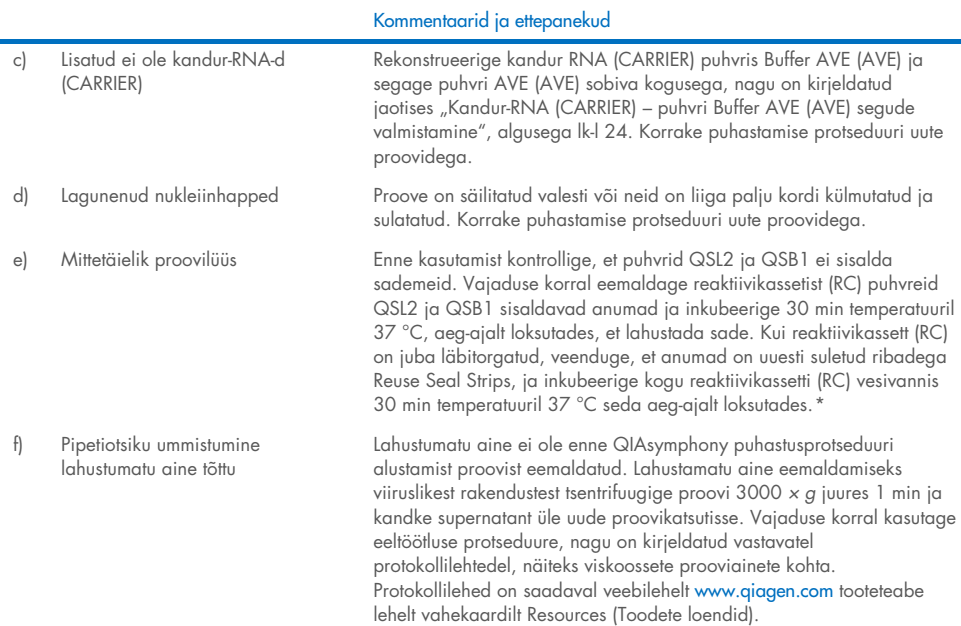

#### <span id="page-35-0"></span>\*Veenduge, et seadmed on vastavalt tootja juhistele regulaarselt kontrollitud, hooldatud ja kalibreeritud.

÷

## <span id="page-36-0"></span>Sümbolid

Kasutusjuhendis või pakendil ja sildil võivad olla järgmised sümbolid.

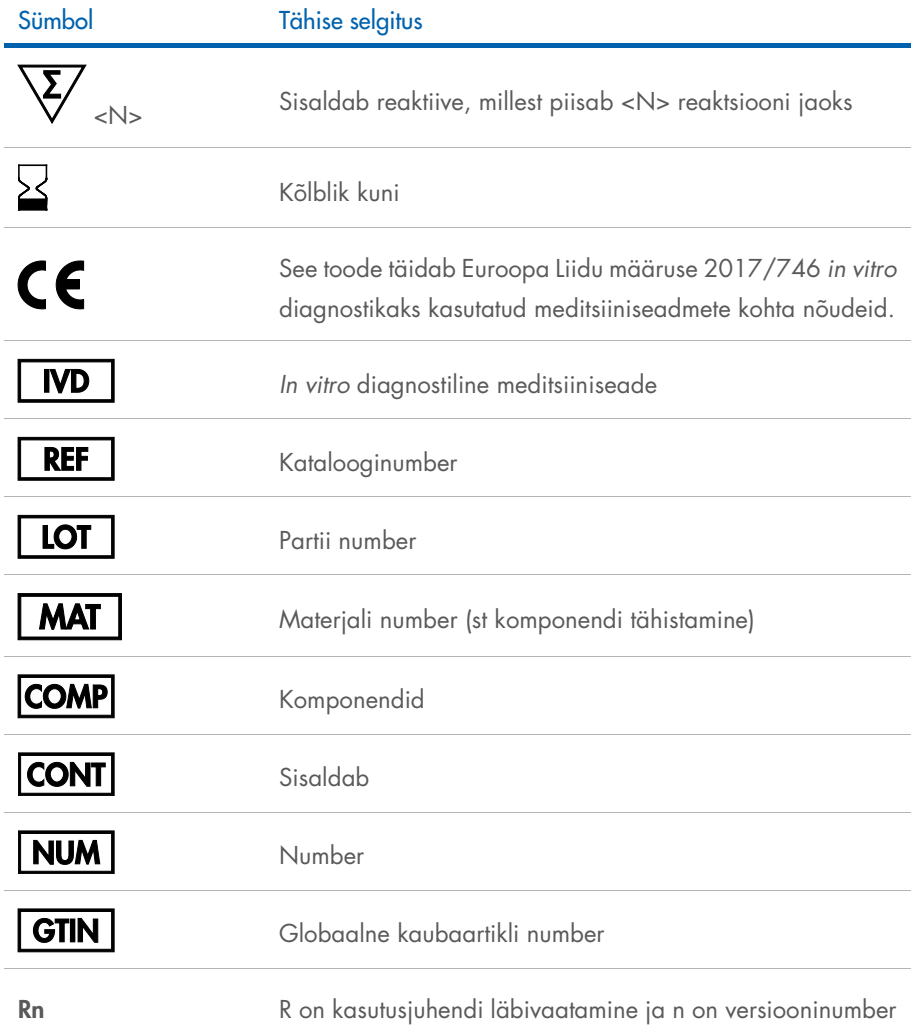

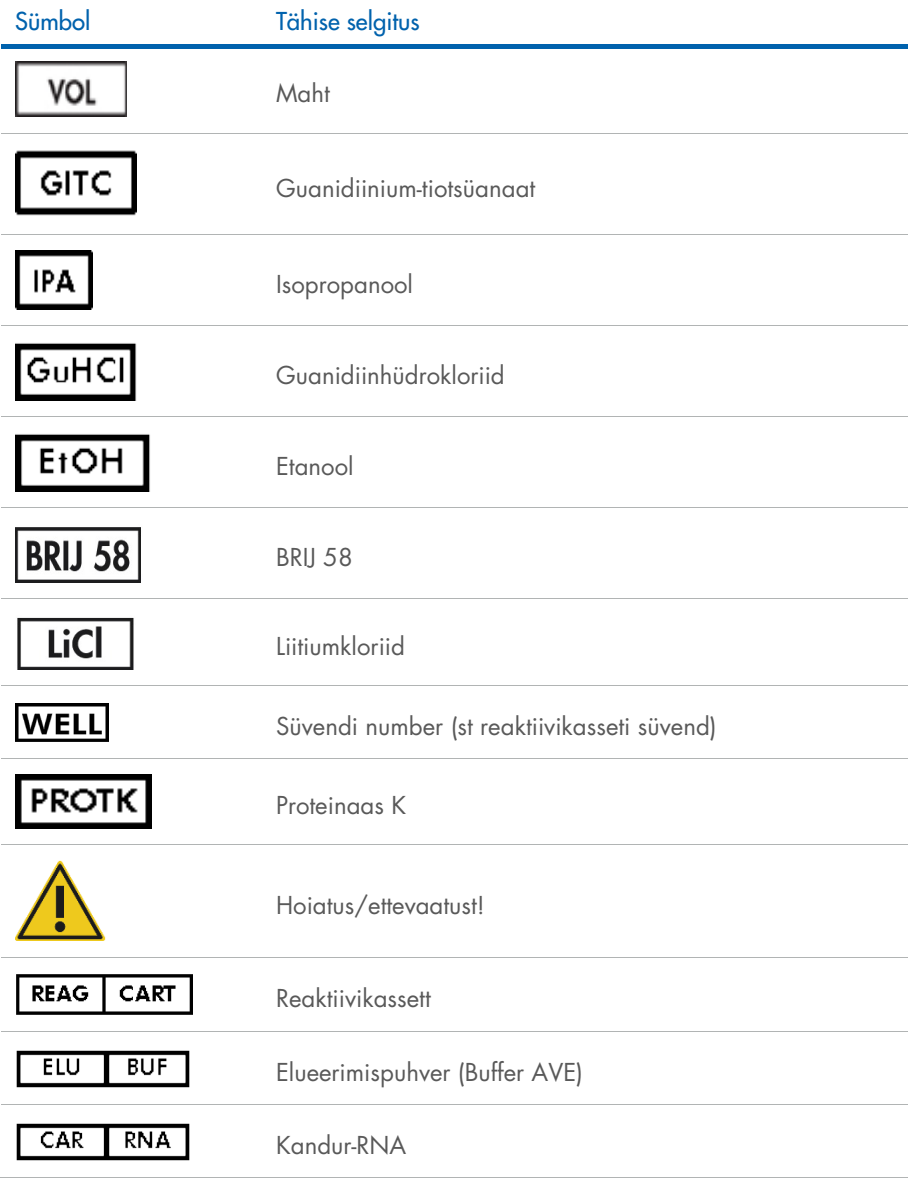

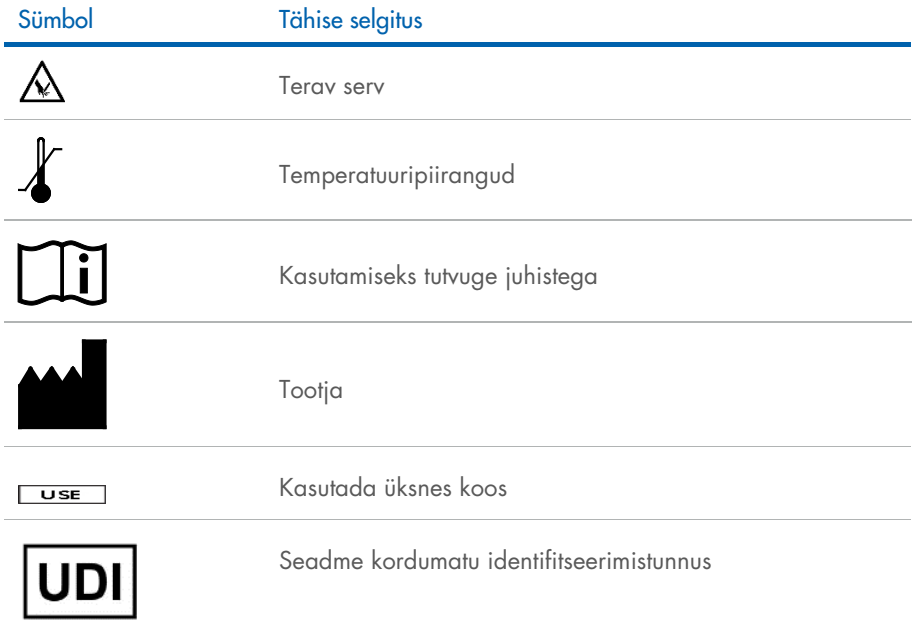

## <span id="page-39-0"></span>**Kontaktteave**

Tehnilise toe ja lisateabe saamiseks külastage meie tehnilise toe keskust veebiaadressil [www.qiagen.com/Support](http://www.qiagen.com/Support), helistage numbril 00800-22-44-6000 või võtke ühendust mõne QIAGEN-i tehnilise toe osakonnaga või kohaliku müügiesindajaga (vt tagakaant või külastage veebilehte [www.qiagen.com](http://www.qiagen.com/)).

## <span id="page-40-0"></span>**Tellimisteave**

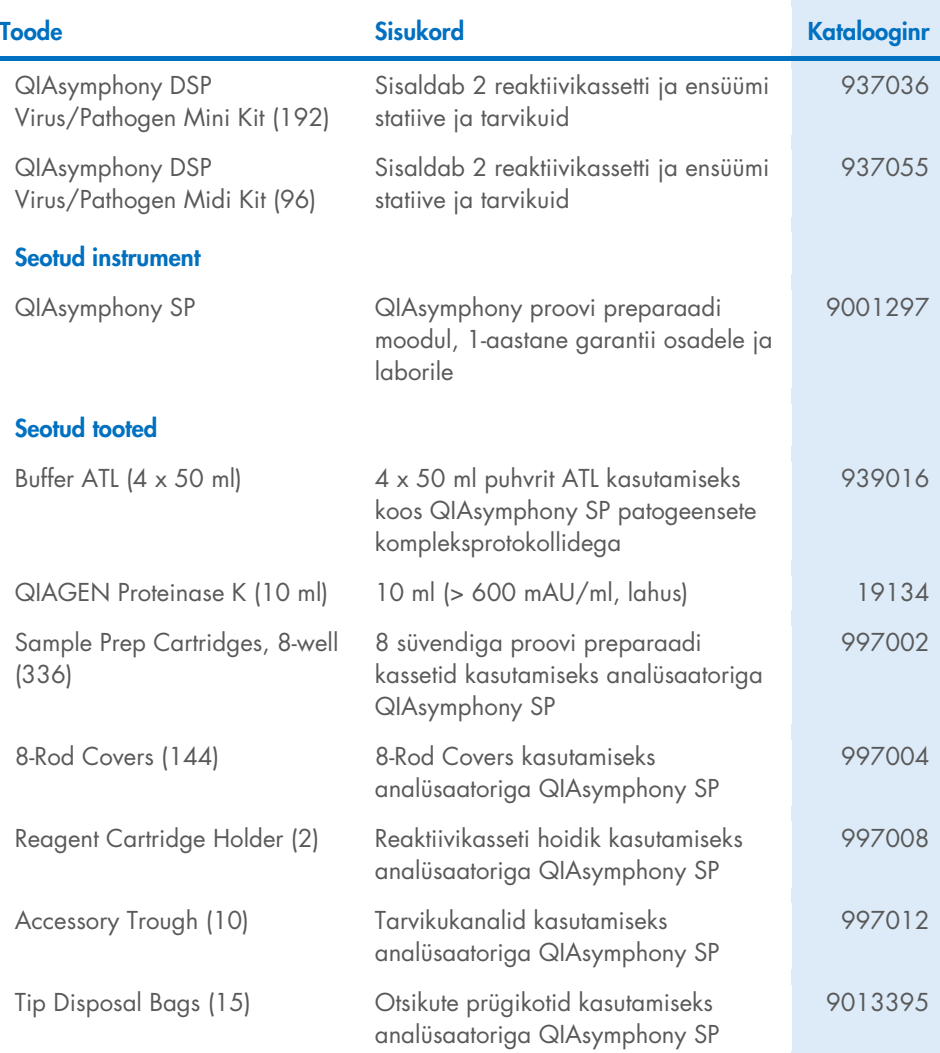

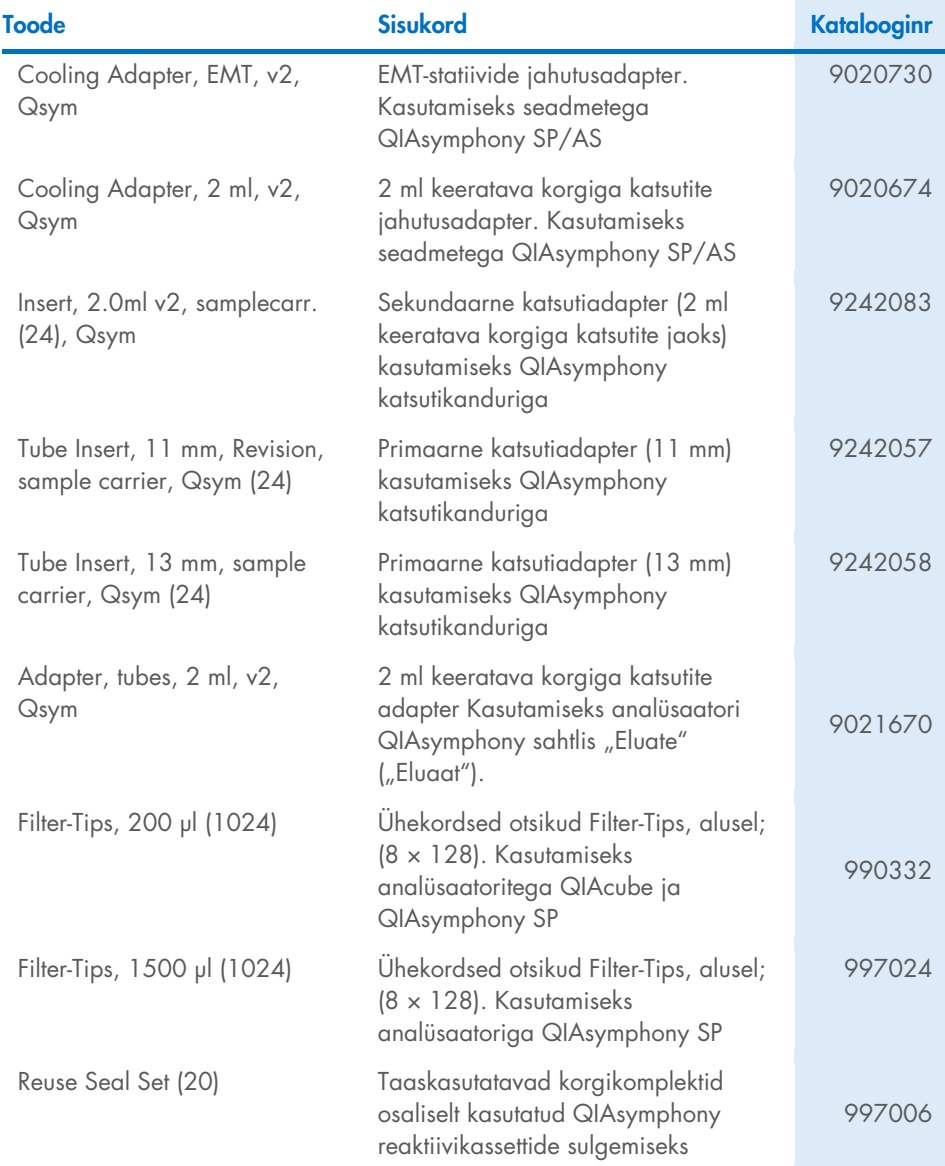

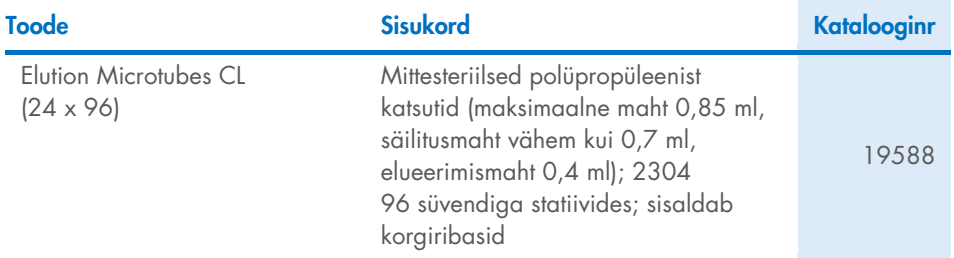

Ajakohastatud teavet litsentsimise ja tootespetsiifiliste kohustustest loobumise kohta saate vastavast QIAGEN-i komplekti käsiraamatust või kasutusjuhendist. QIAGEN-i komplekti käsiraamatud ja kasutusjuhendid on saadaval veebilehel [www.qiagen.com](http://www.qiagen.com/) või tellimisel QIAGEN-i tehniliselt toelt või kohalikult müügiesindajalt.

## <span id="page-43-0"></span>Dokumendi redaktsiooniajalugu

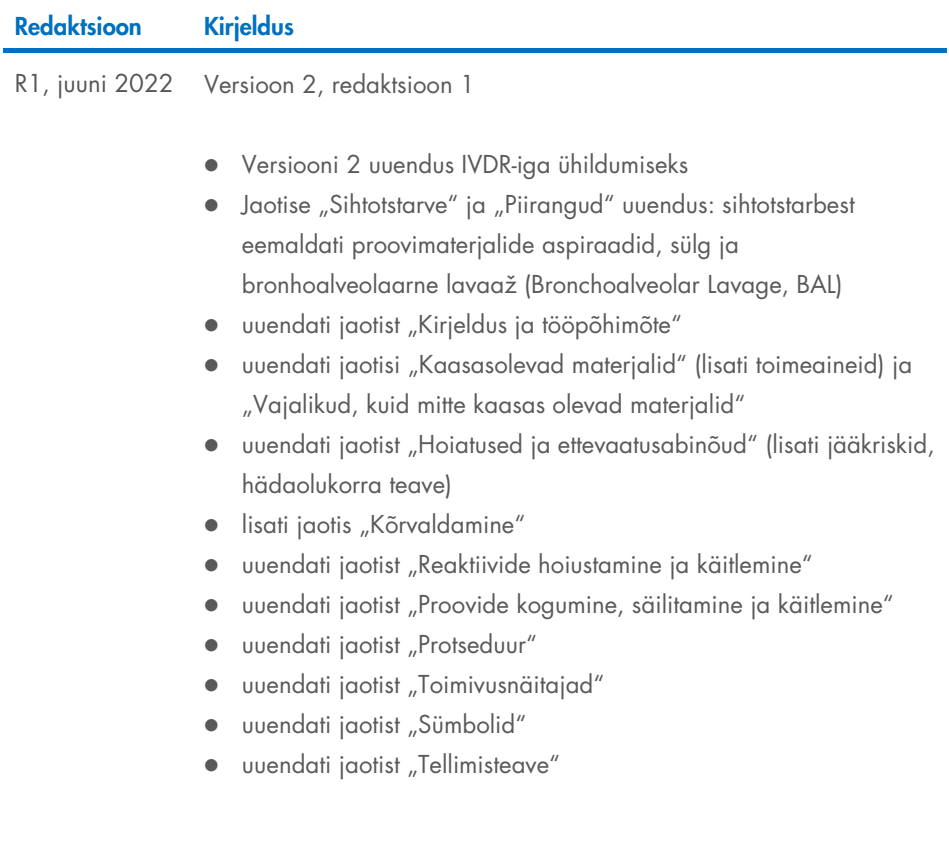

See leht on teadlikult tühjaks jäetud

See leht on teadlikult tühjaks jäetud

#### Komplekti QIAsymphony DSP Virus/Pathogen Kit piiratud litsentsileping

Selle toote kasutamine tähendab, et toote ostja või kasutaja nõustub järgmiste tingimustega.

I. — Toodet tohib kasutada ainult tootega kaasas olevate protokollide ja selle käsiraamatu kohaselt ning ainult koos paneelis sisalduvate komponentidega. QIAGEN<br>ei anna oma intellektuaalse omandi all litsentse paneeli komp toote protokollides, selles käsiraamatus ja veebisaidil [www.qiagen.com](http://www.qiagen.com/) kirjeldatud juhtudel. Mõne neist lisaprotokollidest on lisanud QIAGENI kasutajate jaoks teised QIAGENI kasutajad. QIAGEN pole neid protokolle põhjalikult analüüsinud ega optimeerinud. QIAGEN ei garanteeri, et need ei riku kolmandate osapoolte õigusi.

- 2. QIAGEN ei anna garantiid, et paneel ja/või selle kasutus ei riku kolmandate osapoolte õigusi, v.a sõnaselged litsentsid.
- 3. Paneel ja selle osad on litsentsitud ühekordseks kasutuseks ning neid ei tohi korduskasutada, parandada ega edasi müüa.
- 4. QIAGEN ütleb lahti muudest otsestest või kaudsetest litsentsidest, v.a selgesõnalistest litsentsidest.

5. Paneeli ostja ja kasutaja nõustuvad, et ei tee ise ega luba kellelgi teisel teha midagi, mis võiks kaasa aidata või viia ülaltoodud keelatud toiminguteni. QIAGEN võib selle piiratud litsentsilepingu keelde jõustada mis tahes kohtus ning taotleda tagasi kõik piiratud litsentsilepingu või paneeli ja/või selle komponentidega seotud mis tahes intellektuaalse omandi õiguste jõustamiseks kulunud juurdlus- ja kohtukulud, sh advokaaditasud.

Uuendatud litsentsitingimused leiate veebilehelt [www.qiagen.com](http://www.qiagen.com/).

Kaubamärgid: QIAGEN®, Sample to Insight® QIAsymphony® (QIAGEN Group); Bio-One®, Vacuette® (Greiner Bio-One GmbH). Selles dokumendis kasutatud registreeritud nimetused, kaubamärgid jne loetakse seadusega kaitstuks ka juhul, kui need pole eraldi kaubamärkidena tähistatud.

Jun -2022 HB-3028-001 1127539ET © 2022 QIAGEN. Kõik õigused on kaitstud.

Tellimine [www.qiagen.com/shop](http://www.qiagen.com/shop) | Tehniline tugi [support.qiagen.com](http://support.qiagen.com/) | Veebisait [www.qiagen.com](http://www.qiagen.com/)